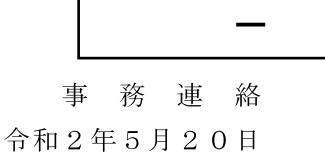

荒川水系 (埼玉県域)

減災対策協議会

担 当 者 様

国土交通省関東地方整備局 荒川上流河川事務所副所長 (技)

新型コロナウィルス感染症を踏まえた避難等の取組参考資料の送付について

平素より水防業務に関しまして、ご理解、ご協力を賜り厚く御礼申し上げます。 令和2年5月12日付事務連絡「令和2年出水期を迎えるにあたっての「大規模氾濫減災協

議会」の運用について」を通知させていただいたところですが、通知の中の「1. (2) 連携体 制の構築及び協議会での共有事項について」に記載の感染症を踏まえた避難等の取組に関し、 通知以降に関係省庁や各種団体等から発出された参考資料等について情報共有致します。

記

● 【内閣府防災: R2.5.15 付】

「新型コロナウイルス感染症が収束しない中における災害時の避難について」(添付資料1) →以下の内閣府防災の事務連絡(送付済)に基づく住民周知用のチラシ

R2.4.1付事務連絡「避難所における新型コロナウイルス感染症への対応について」 http://www.bousai.go.jp/pdf/korona.pdf

R2.4.7付事務連絡「避難所における新型コロナウイルス感染症への更なる対応について」  $http://www.bousai.googleio.phpdf/hinan korona.pdf$ 

●【参考資料】「避難の考え方(新型コロナウィルス感染症)案」(添付資料2) →上記の内閣府防災の事務連絡の解説目的で四国地整が作成したパワーポイント

■【災害情報学会: R2.5.15付】避難に関する提言

http://www.jasdis.gr.jp/\_src/JASDIS\_Proposal20200515-1.pdf

■【避難所・避難生活学会:R2.4.15付】「COVID-19 禍での水害時避難所設置について」

http://dsrl.jp/wp-content/uploads/2020/04/e71a82466613b9099214ec979b766135.pdf

■ 【NPO 法人環境防災総合政策研究機構: R2.5.14 付】 「新型コロナウイルス感染症流行時の災害と避難環境を考える手引き(地方自治体編)」 http://www.npo-cemi.com/covid-19/livingwithcorona.pdf

■【阪神・淡路大震災記念 人と防災未来センター】 「新型コロナウイルス感染拡大に伴う臨時レポート vol.1 避難所開設での感染を防ぐため の事前準備チェックリスト 一手引き版ー Ver.2」

http://www.dri.ne.jp/wordpress/wp-content/uploads/sp\_report\_vol1\_ver2.pdf

添付資料1

「自らの命は自らが守る」意識を持ち、適切な避難行動をとりましょう

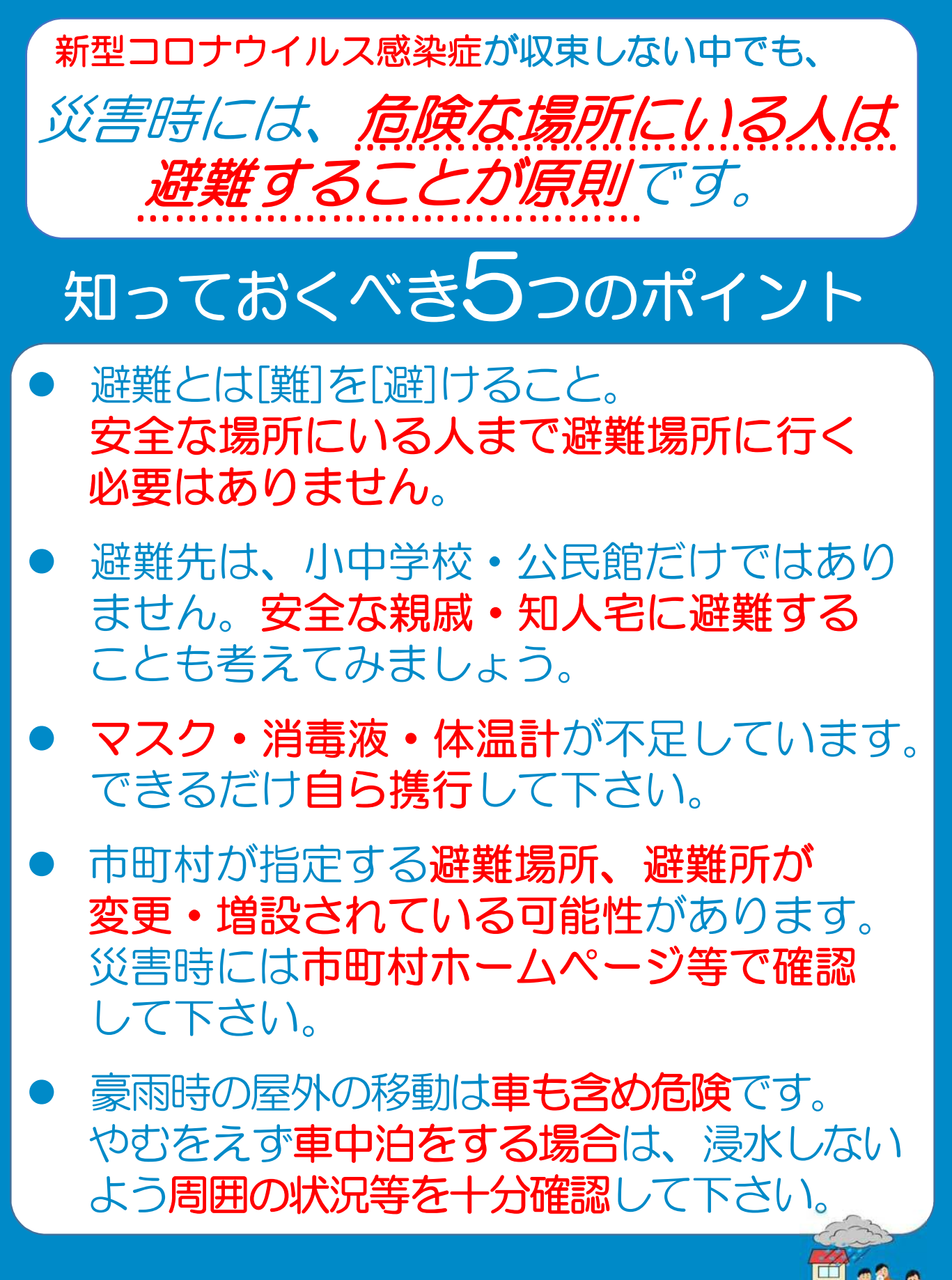

内閣府(防災担当)·消防庁

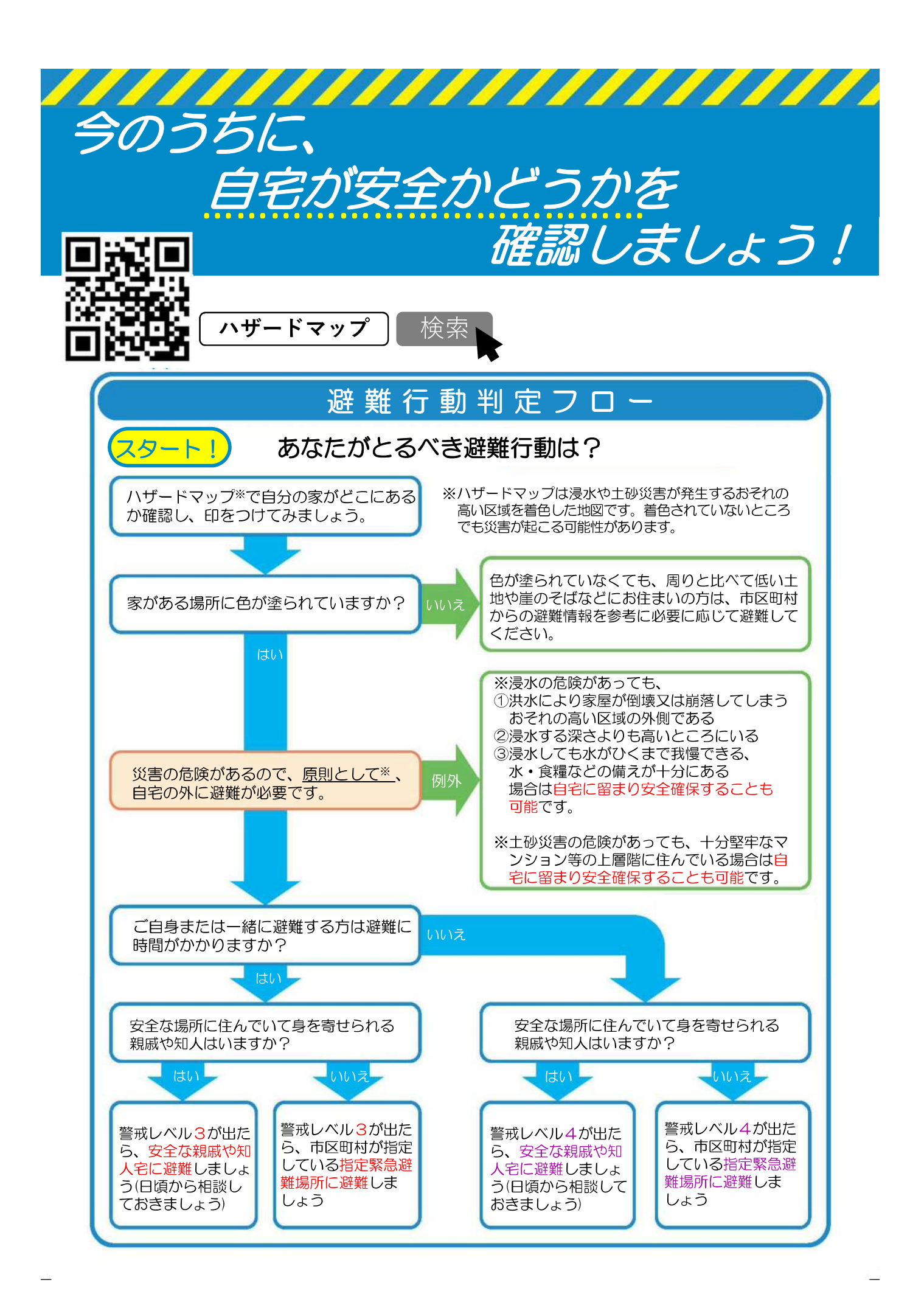

## 避難の考え方(新型コロナウイルス感染症) (案)

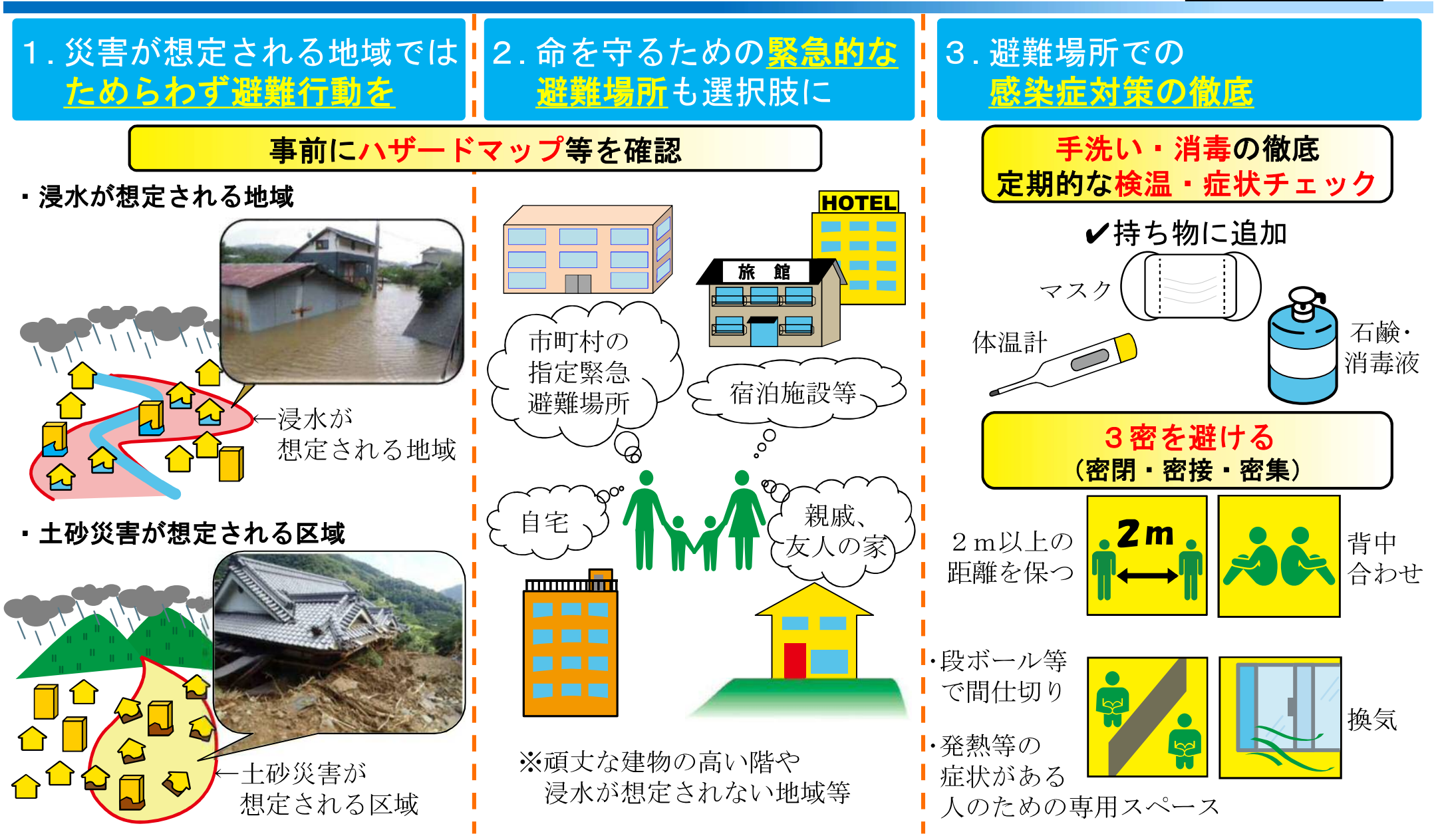

添付資料2

## ※避難行動・避難生活に必要な物(食料(最低3日分)・衛生用品等)は、自助として各自で準備しましょう。

参考)内閣府政策統括官(防災担当)、消防庁、厚生労働省「避難所における新型コロナウイルス感染症への更なる対応について」令和2年4月7日、 避難所 · 避難生活学会「COVID-19 禍での水害時避難所設置について」令和2年4月15日

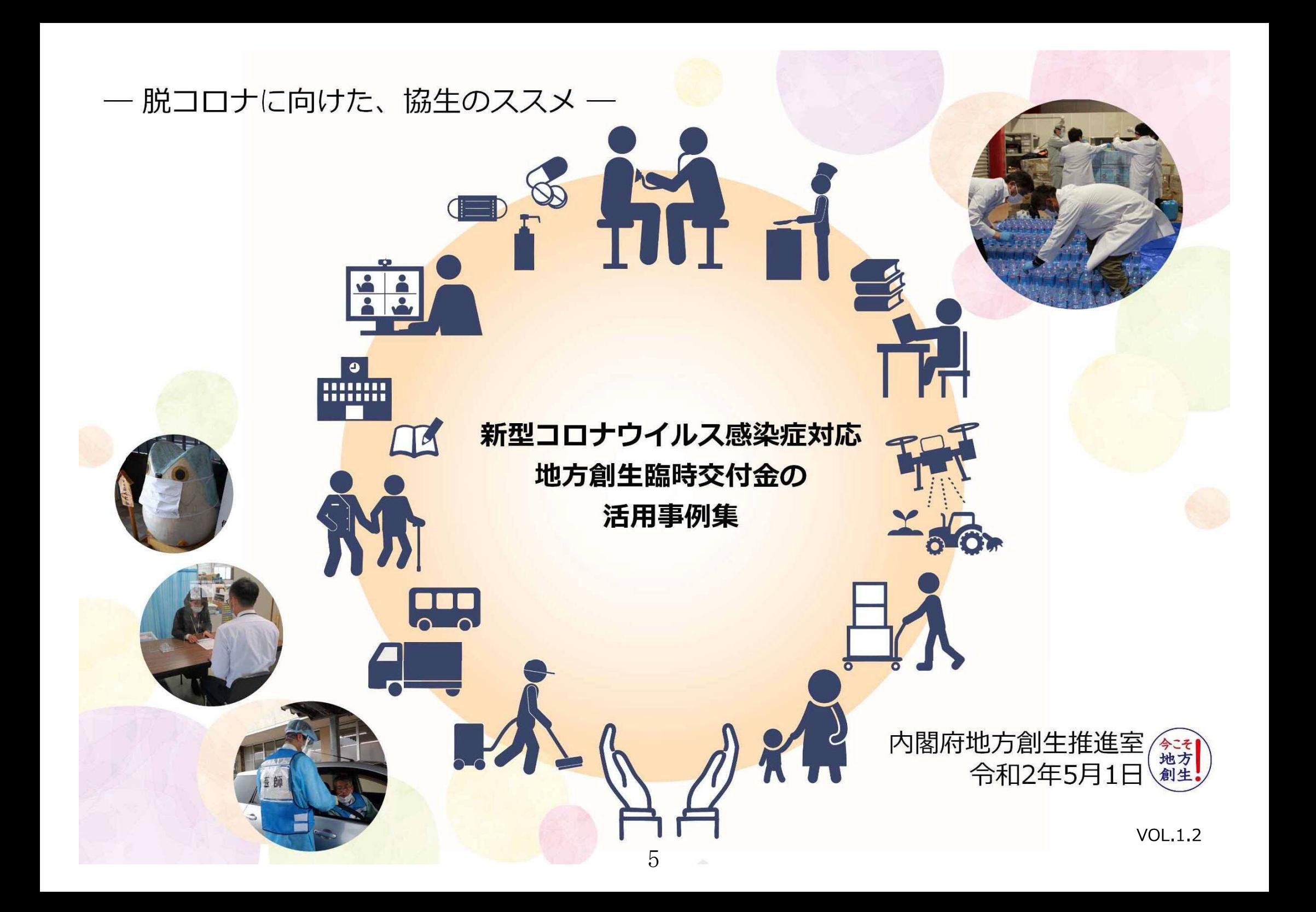

## 36.防災活動支援事業

近年頻発、激甚化する自然災害等に備えるため、 地域で組織されている自主防災組織の活動費等の 一部を支援。また、地方公共団体が、避難所の衛 生環境を保つため、消毒薬等の資材を避難所に備 蓄するための経費に充当。

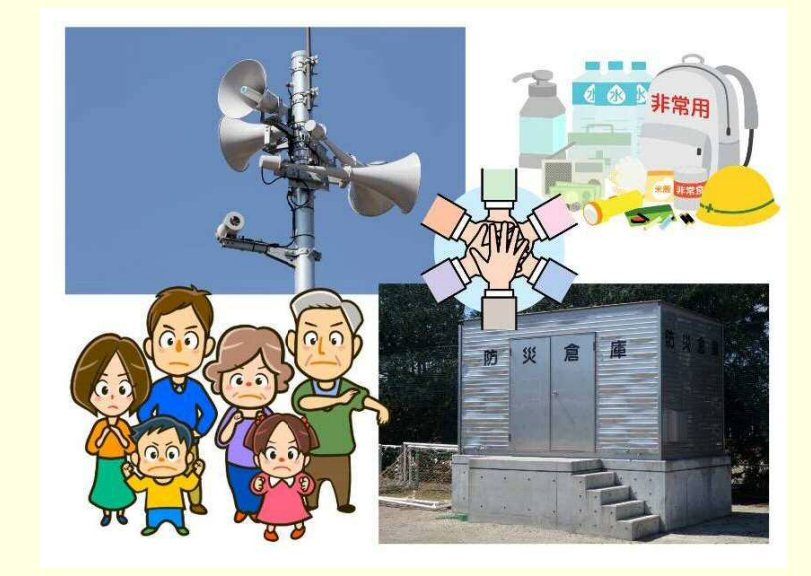

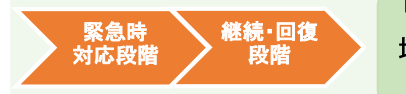

口個人 ■事業 団体 口施設 地域 地域団体 中間支援組織

【目的】公共空間での感染機会を削減したい

【主な関連】総務省消防庁国民保護 防災部防災課

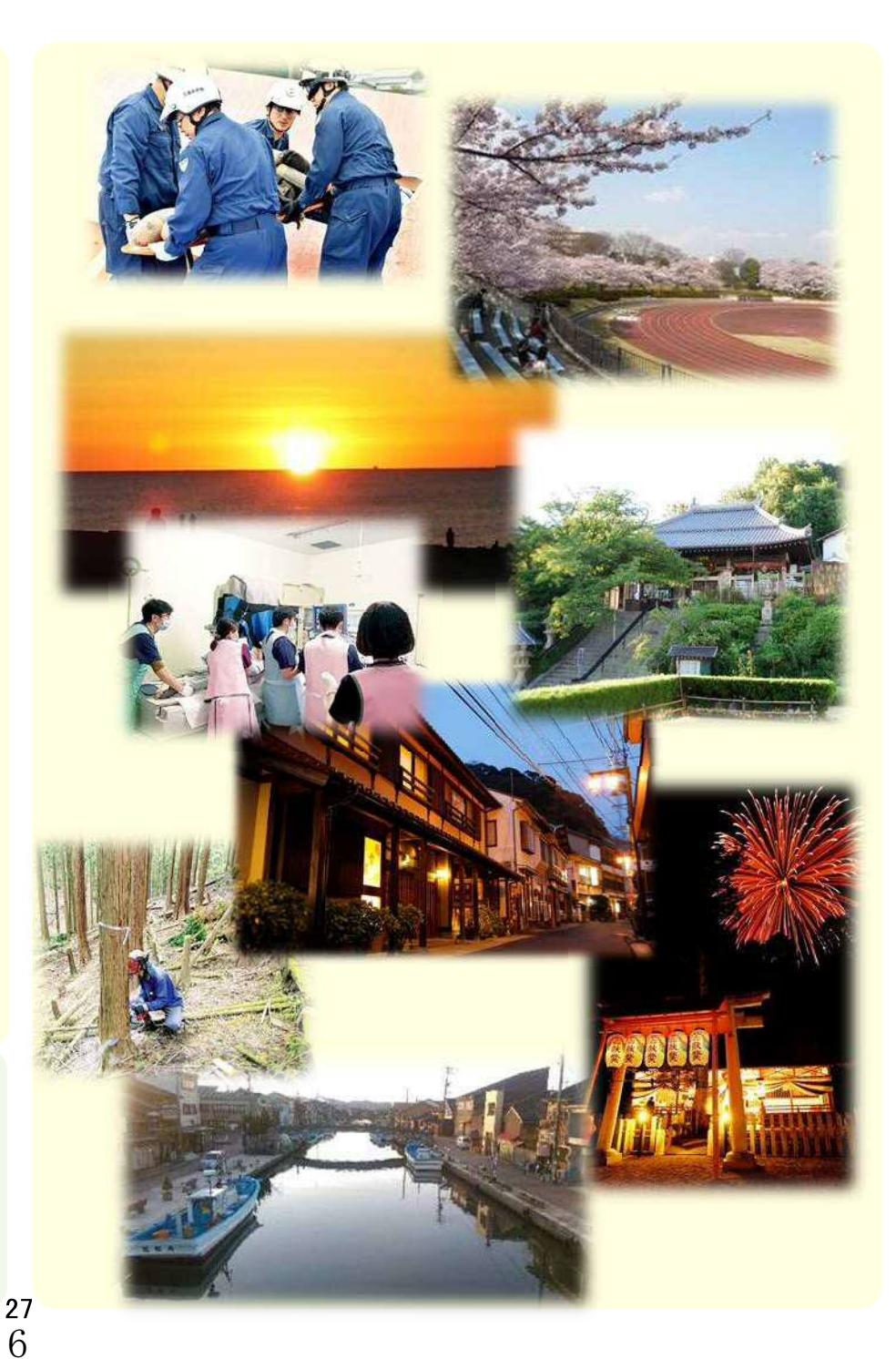